## **Computational Physics Lab**

Ordinary Differential Equations & Initial Value Problems

#### Prof. Paul Eugenio

Department of Physics Florida State University

Apr 2, 2019

peugenio@fsu.edu

Ordinary Differential Equations

### **READ Discussions in**

Chapter 8 Sections 1-4

## **Recall from Exercise 7**

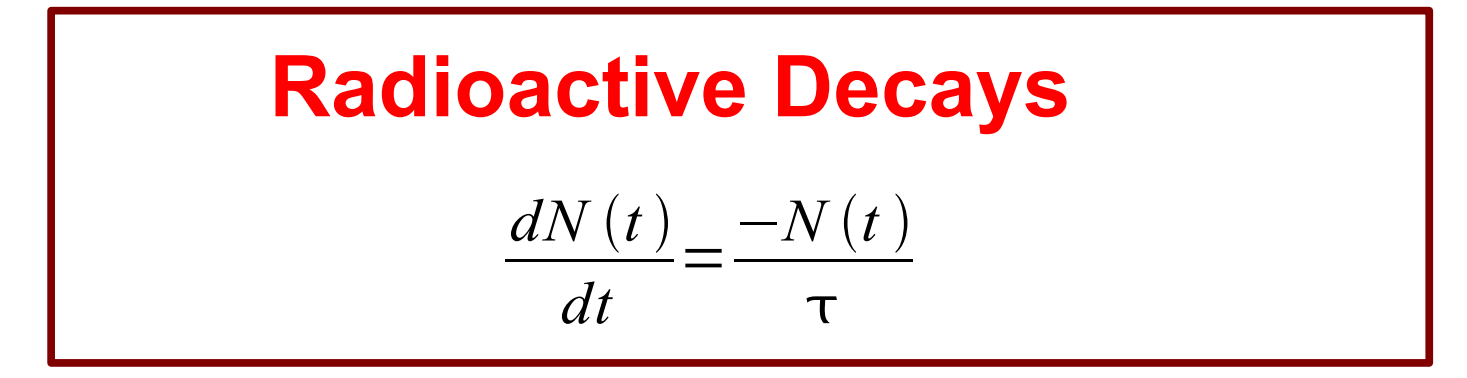

we used the forward difference and found a solution:

$$
N(t+h) \simeq N(t) - h \frac{N(t)}{\tau} = N(t) + h f(N, t)
$$

$$
x(t+h) = x(t) + hf(x,t) + O(h^2)
$$

Euler's Method for solving differential equations

## **Initial Value Problem**

To determine a solution we need its initial or boundary conditions

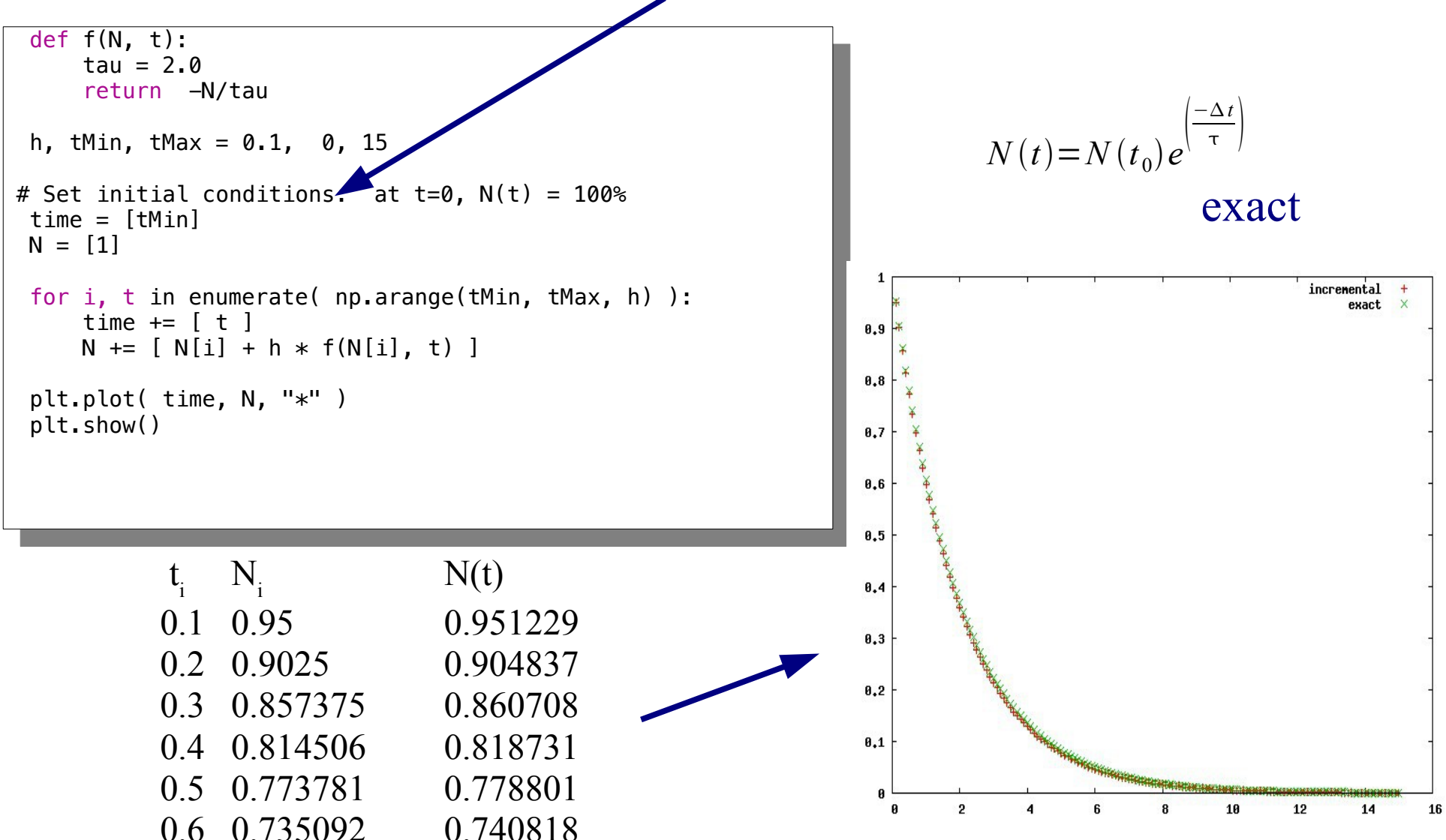

## **Simultaneous Differential Equations**

#### Two 1<sup>st</sup>-Order Differential Equations

$$
\frac{dx}{dt} = f_x(x, y, t) \qquad \frac{dy}{dt} = f_y(x, y, t)
$$

Using **vectorized notation**

$$
\frac{d\mathbf{r}}{dt} = \mathbf{f}(\mathbf{r}, t) \quad \text{where } \mathbf{r} = \begin{bmatrix} x \\ y \end{bmatrix}
$$
  
and 
$$
\mathbf{f}(\mathbf{r}, t) = \begin{bmatrix} f_x(\mathbf{r}, t) \\ f_y(\mathbf{r}, t) \end{bmatrix}
$$
  
method

Solution using Euler's method

$$
\mathbf{r}(t+h) = \mathbf{r}(t) + h\mathbf{f}(\mathbf{r},t)
$$

$$
x(t+h) = x(t) + h f_x(x, y, t) \n y(t+h) = y(t) + h f_y(x, y, t)
$$

## **Nth-order Differential Equations**

Problems Involving N<sup>th</sup>-order Ordinary Differential Equations Can Always be Reduced to the Study of a set of 1<sup>st</sup>-Order Differential Equations

**Nth-order ODE Transformed to N 1st-order ODEs**

#### Example:

*dy dt*  $=$ *v* $(t)$ *dv dt*  $= g(t) - f(t)v(t)$  $d^2y$  $\frac{d^2y}{dt^2} + f(t)$ *dy dt*  $= g(t)$ 

## **Differential Equations**

 $y(t+h) = y(t) + h v(t)$   $v(t+h) = v(t) + h(g(t) - f(t)v(t))$ 

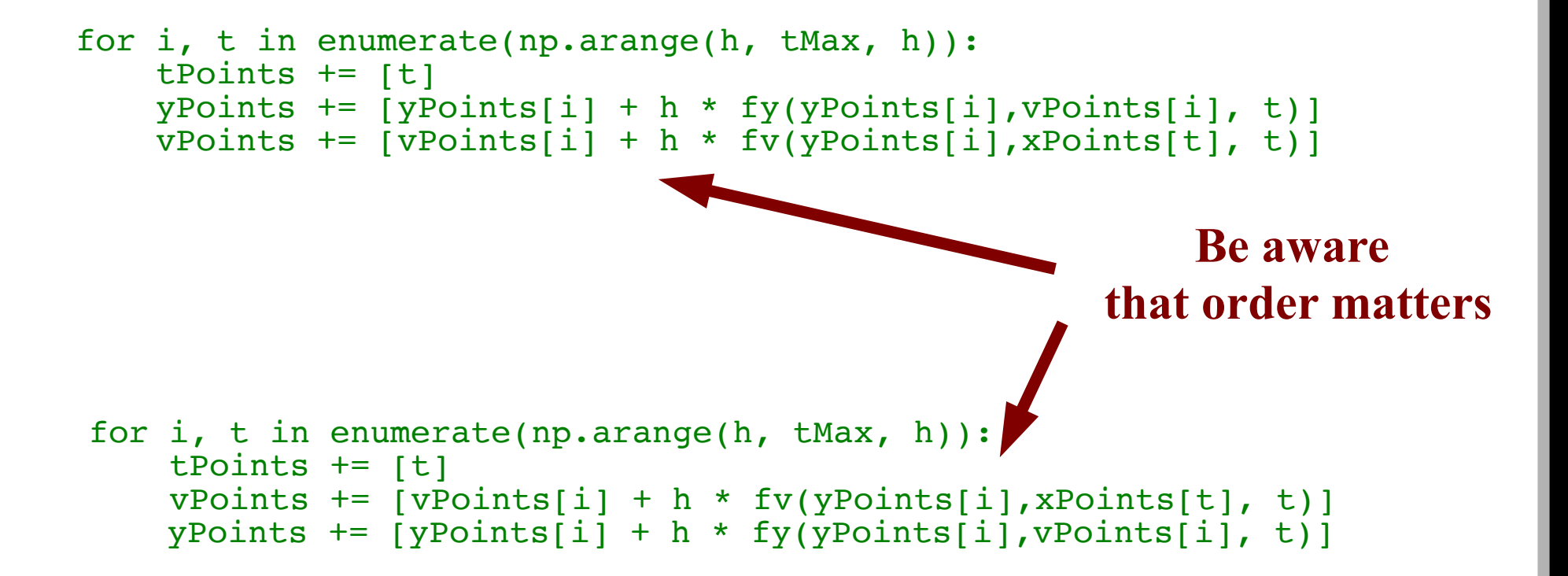

# **ODE & Diff. Eq. Errors**

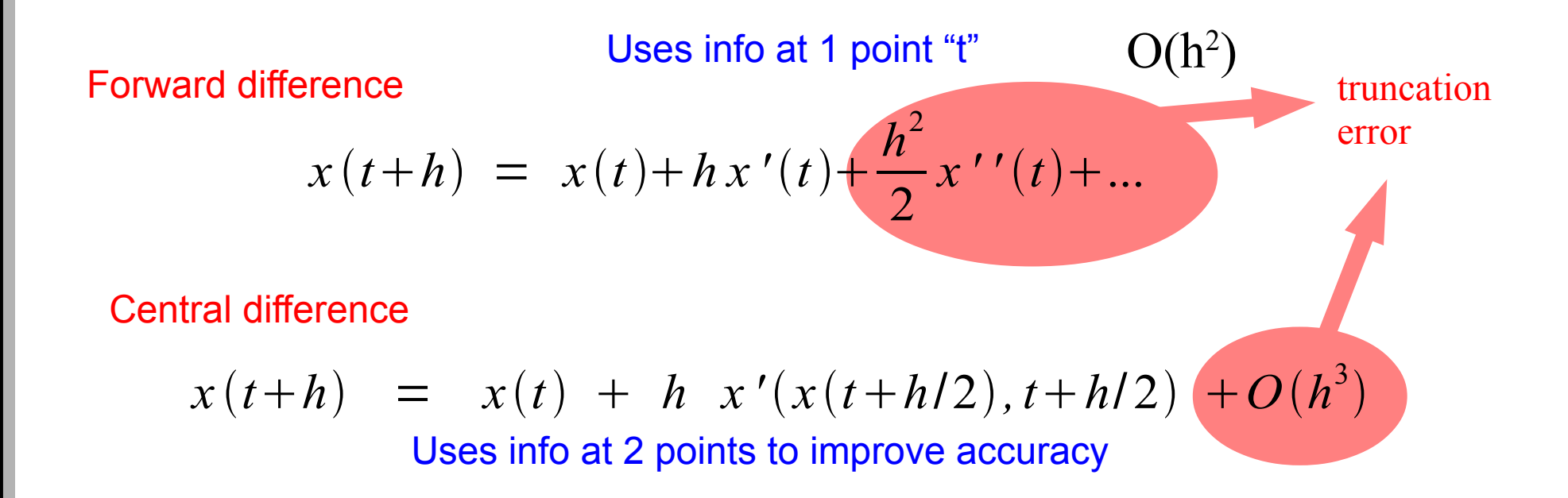

# **ODE & Diff. Eq. Errors**

| Class info at 1 point "t" O(h²)            |                                                      |                  |
|--------------------------------------------|------------------------------------------------------|------------------|
| Forward difference                         | $x(t+h) = x(t) + hx'(t) + \frac{h^2}{2}x''(t) + ...$ | truncation error |
| Central difference                         | $x(t+h) = x(t) + h x'(x(t+h/2), t+h/2) + O(h^3)$     |                  |
| Users info at 2 points to improve accuracy |                                                      |                  |

General Runge-Kutta Method

$$
x(t+h) = x(t) + h \left[ \sum_{i}^{N} c_i x'(x_i, t_i) \right] + O(h^{N+1})
$$

Use info at many points to further increase accuracy

## **Fourth-Order Runge-Kutta**

$$
\frac{dx}{dt} = f(x, t)
$$

$$
x(t+h) = x(t) + \frac{1}{6}(k_1 + 2k_2 + 2k_3 + k_4)
$$

$$
k_1 = h f(x, t)
$$
  
\n
$$
k_2 = h f(x + \frac{1}{2}k_1t + \frac{1}{2}h)
$$
  
\n
$$
k_3 = h f(x + \frac{1}{2}k_2t + \frac{1}{2}h)
$$
  
\n
$$
k_4 = h f(x + k_3t + h)
$$
  
\n
$$
k_5 = h f(x + k_3t + h)
$$
  
\n
$$
k_6 = h f(x + k_3t + h)
$$
  
\n
$$
k_7 = h^2
$$
  
\n
$$
k_8 = h f(x + k_3t + h)
$$
  
\n
$$
k_9 = h^2
$$
  
\n
$$
k_9 = h^2
$$
  
\n
$$
k_9 = h^2
$$
  
\n
$$
k_9 = h^2
$$
  
\n
$$
k_9 = h^2
$$
  
\n
$$
k_9 = h^2
$$
  
\n
$$
k_9 = h^2
$$
  
\n
$$
k_9 = h^2
$$
  
\n
$$
k_9 = h^2
$$
  
\n
$$
k_9 = h^2
$$
  
\n
$$
k_9 = h^2
$$
  
\n
$$
k_9 = h^2
$$
  
\n
$$
k_9 = h^2
$$
  
\n
$$
k_9 = h^2
$$
  
\n
$$
k_9 = h^2
$$
  
\n
$$
k_9 = h^2
$$
  
\n
$$
k_9 = h^2
$$
  
\n
$$
k_9 = h^2
$$
  
\n
$$
k_9 = h^2
$$
  
\n
$$
k_9 = h^2
$$
  
\n
$$
k_9 = h^2
$$
  
\n
$$
k_9 = h^2
$$
  
\n
$$
k_9 = h^2
$$
  
\n
$$
k_9 = h^2
$$
  
\n
$$
k_9 = h^2
$$
  
\n
$$
k_9 = h^2
$$
  
\n
$$
k_9 = h^2
$$
  
\n
$$
k_9 = h^2
$$
  
\n
$$
k_9
$$

error

# **Fourth-Order Runge-Kutta using vectorized notation**

$$
\frac{d\mathbf{r}}{dt} = \mathbf{f}\left(\mathbf{r}\,,t\right)
$$

$$
r(t+h) = r(t) + \frac{1}{6}(k_1 + 2k_2 + 2k_3 + k_4)
$$
  
\n
$$
k_1 = h f(r, t)
$$
  
\n
$$
k_2 = h f(r + \frac{1}{2}k_1, t + \frac{1}{2}h)
$$
  
\n
$$
k_3 = h f(r + \frac{1}{2}k_2, t + \frac{1}{2}h)
$$
  
\n
$$
k_4 = h f(r + k_3, t + h)
$$

## **Implementing Runge Kutta**

```
def rung_kutta4(f, r, t, h):
            """ 4th order Runge-Kutta method 
           … 
           """
           k1 = h * f(r, t)k2 = h * f(r+0.5 * k1, t+0.5 * h)k3 = h * f(r+0.5*k2, t+0.5*h)k4 = h * f(r+k3, t+h) return (k1 + 2*k2 + 2*k3 + k4)/6
def fN(N, t):
        """ 1 dimensional function"""
     tau = 2.0
     return - N/tau
N, NPoints = 1, []
for t in tPoints:
     NPoints += [N]
     N += runge_kutta4(fN, N, t, h)
plt.plot(tPoints, NPoints)
                                    def f2D(r, t):
                                         """ 2 dimensional function"""
                                          g, L = 9.81, 0.1
                                         theta, omega = r[0], r[1] fTheta = omega
                                         fOmega = -q/L * theta
                                          return np.array([fTheta, fOmega],\
                                                             float)
                                     r = np.array([10*np.pi/180, 0], float)
                                    for t in tPoints:
                                          thetaPoints += [r[0]]
                                        omegaPoints += [r[1]]
                                          r += runge_kutta4(f2D, r, t, h)
                                    plt.plot(tPoints, thetaPoints)
     Because of Python's Dynamic Typing and Vectorization, 
                                one function works for any dimension!
```
The van der Pol oscillator appears in electronic circuits and in laser physics

$$
\frac{d^2 x}{dt^2} - \mu (1 - x^2) \frac{dx}{dt} + \omega^2 x = 0
$$

Solve with initial conditions  $x = 1$  and  $dx/dt = 0$ .

The van der Pol oscillator appears in electronic circuits and in laser physics

$$
\frac{d^2 x}{dt^2} - \mu (1 - x^2) \frac{dx}{dt} + \omega^2 x = 0
$$

Solve with initial conditions  $x = 1$  and  $dx/dt = 0$ .

$$
f(r,t) = \begin{bmatrix} \frac{dx}{dt} = v \\ \frac{dv}{dt} = -\omega^2 x + \mu (1 - x^2)v \end{bmatrix}
$$

The van der Pol oscillator appears in electronic circuits and in laser physics

$$
\frac{d^2 x}{dt^2} - \mu (1 - x^2) \frac{dx}{dt} + \omega^2 x = 0
$$

Solve with initial conditions  $x = 1$  and  $dx/dt = 0$ .

$$
f(r,t) = \begin{bmatrix} \frac{dx}{dt} = v \\ \frac{dv}{dt} = -\omega^2 x + \mu (1 - x^2)v \end{bmatrix}
$$

**def f\_vanderPol(r, t):**

 **""" vectorized function for the van der Pol oscillator """**

```
mu, omega = 3.0, 1.0 # constants
{\bf x} = {\bf r}[0]v = r[1]f<b>x</b> = <b>v</b>f_v = -\omega m e g a^{**} 2 * x + m u * (1 - x^{**} 2) * v return np.array([fx, fv], float)
```
The van der Pol oscillator appears in electronic circuits and in laser physics

```
#
# main 
# initialization
N = 1000 # Number of steps
tMin, tMax = 0.0, 20.0 # time range
tStep = (tMax - tMin) / N # time step
# define time values
time = np.arange(tMin, tMax, tStep)
# creating lists for plotting
xPoints, vPoints = [],[]
# set initial conditions
x0,v0 = 1.0,0.0
r = np.array([x0,v0], float)# find numerical solution to Dif. Eq.
                                             for t in time:
                                                xPoints += [r[0]]
                                                vPoints += [r[1]]
                                                r += runge_kutta4(f_vanderPol, \
                                                     r, t, tStep)
                                             # Now generate plots
                                              ...
```
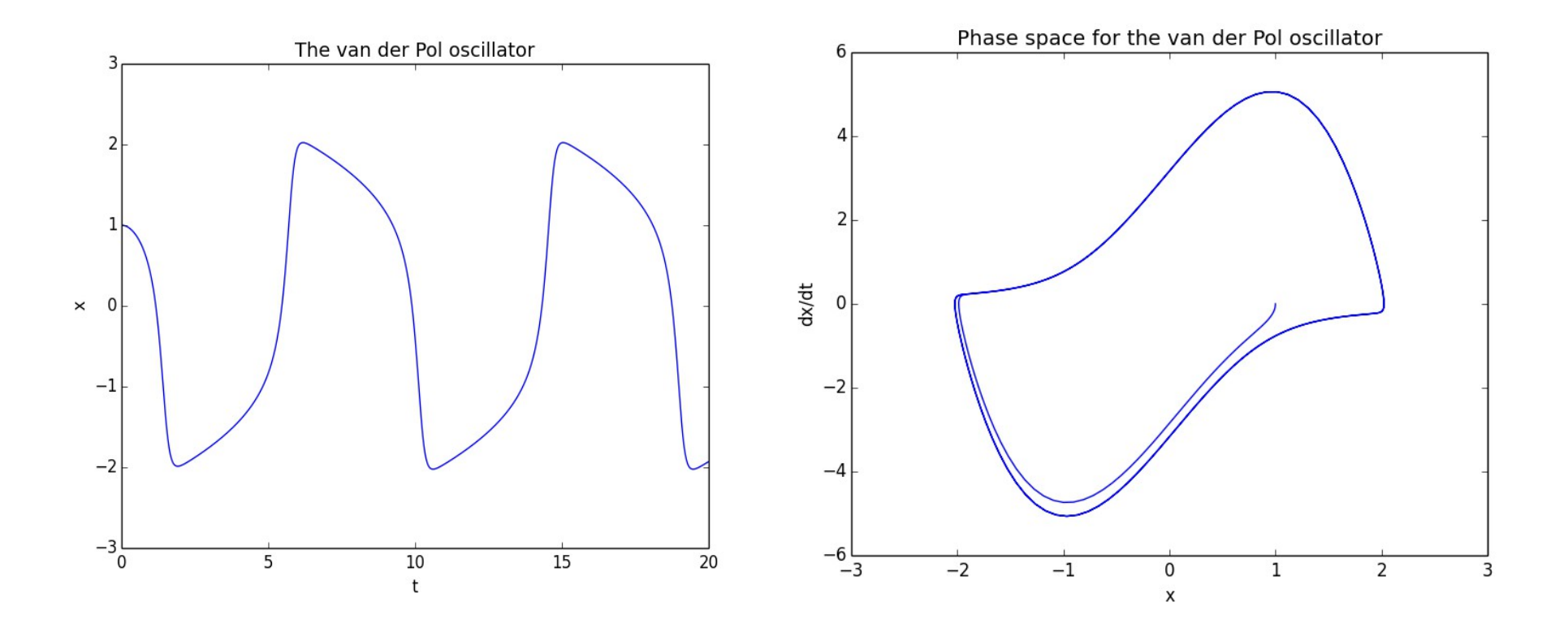

See Python source code: [vanderpol.py](http://hadron.physics.fsu.edu/~eugenio/comphy/examples/vanderpol.py)

### **Poincare' sections from [Exercise 9](http://hadron.physics.fsu.edu/~eugenio/comphy/python/duffy.gif)**

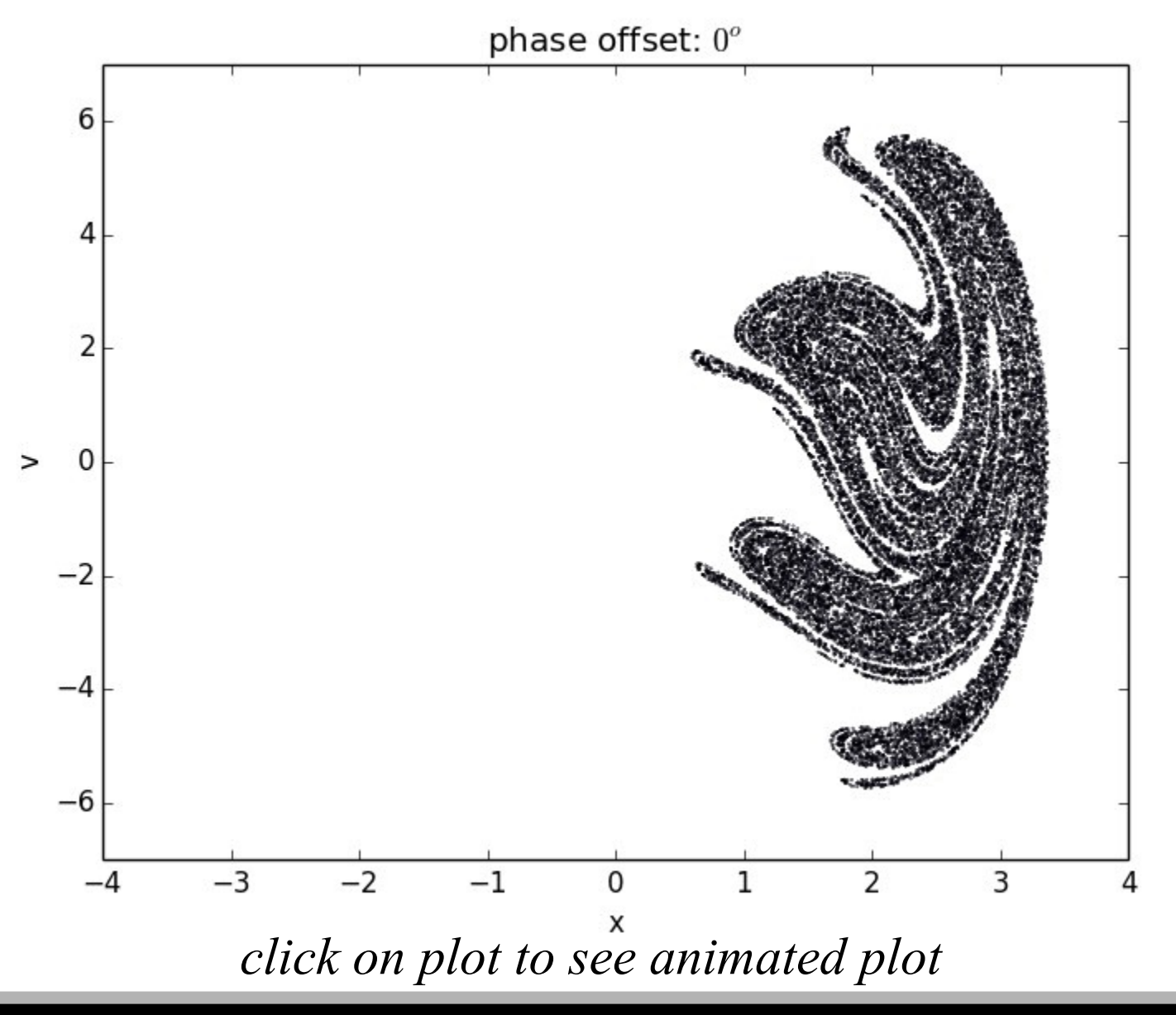